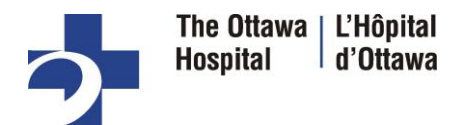

# **CARDIOLOGIE – ÉLECTROPHYSIOLOGIE AIDE-MÉMOIRE POUR CONSULTATION PAR TÉLÉMÉDECINE**

Un patient qui habite loin de L'Hôpital d'Ottawa peut demander un rendez-vous par télémédecine avec un spécialiste en cardiologie. Le cardiologue concerné évaluera la demande en tenant compte de l'état de santé du patient.

## **HORAIRE ET PROCESSUS DE DEMANDE**

Le professionnel de la santé qui fait la demande doit remplir les documents suivants et les envoyer par télécopie à la clinique de cardiologie, au **613-739-6727** :

- Demande de consultation précisant le diagnostic et les antécédents du patient
- Résultats de laboratoire et d'examens diagnostiques, au besoin
- Demande dûment remplie pour arythmie ou stimulateur cardiaque (facultatif)

#### Horaire de la clinique de télémédecine

- Rendez-vous offerts du lundi au vendredi, selon la disponibilité du spécialiste en cardiologie
- Durée d'une première consultation : 30 minutes
- Durée d'un rendez-vous de suivi : 15 minutes

## **ATTRIBUTION DU RENDEZ-VOUS**

Une fois le rendez-vous confirmé par l'équipe de télémédecine de L'Hôpital d'Ottawa, l'infirmière responsable du patient (au centre de soins à proximité du domicile du patient) doit :

- communiquer avec le patient et lui confirmer l'heure, la durée et le lieu du rendez-vous
- lui demander d'arriver 45 minutes d'avance et d'apporter la liste à jour de ses allergies et des médicaments qu'il prend
- **envoyer le patient passer un ECG au centre de soins de proximité.**

\*Si l'ECG ne peut pas être effectué à cet endroit, en informer l'infirmière en télémédecine de L'Hôpital d'Ottawa aussitôt que possible.

### **JOUR DU RENDEZ-VOUS**

Au centre de soins de proximité, l'infirmière responsable du patient doit :

- préparer la caméra et le télésthétoscope
- remplir le formulaire d'évaluation en télémédecine (y compris signes vitaux, médicaments, allergies)
- avant le rendez-vous, envoyer le formulaire dûment rempli et les résultats de l'ECG au n° de télécopieur associé au système de l'Hôpital dans NCompass.

**Si le patient est en retard ou qu'il ne se présente pas, ou pour toute autre question, appeler le commis en télémédecine au 613-737-8899, poste 16605.**